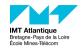

# Terraform - Infrastructure-as-Code (IaC)

LOGIN UE NUAGE et DEVOPS

Eloi Perdereau, Hélène Coullon https://helene-coullon.fr/pages/ue-nuage-23-24/

IMT Atlantique

## Table of contents

- 1. Introduction
- 2. Concepts of Terraform
- 3. Providers
- 4. Good practices
- 5. Your turn...

Introduction

## What you have seen so far

- Virtualization and hypervisors
  - · Foundation of the Cloud computing
- OpenStack
  - The open-source operating system of the Cloud
  - Could be used for public and private Clouds
    - · OVH Cloud (public)
    - IMT Atlantique (private)
- Docker and Docker compose
  - automate deployments
  - · make deployments portable
- Kubernetes
  - orchestration of containerized applications
  - · continuously organize, monitor, update, heal containers

## DevOps and Cloud is a large ecosystem

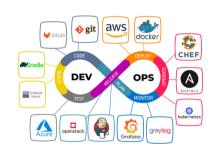

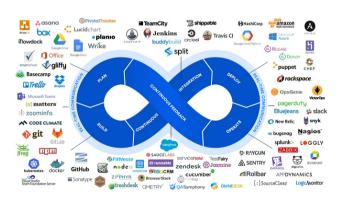

## DevOps (SRE) skills

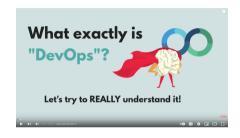

#### Colors

- already known
- this course
- · What is not studied in FIL

- 1. Concepts of development
- 2. Operating systems [DEVOS]
- 3. Networking and security
- 4. Containers
- 5. Automated CI/CD [HACKATON, PROCOM]
- 6. Cloud providers
- 7. Containers orchestration
- 8. Monitoring
- 9. Infrastructure as Code
- 10. Scripting
- 11. Version control

## Terraform

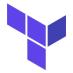

- This module is at the crossroads of Cloud computing and Infrastructure-as-Code
- Terraform is an IaC tool initially made to provision resources on Cloud providers
  - Terraform is a provisioning tool (as Pulumi)
  - Terraform is not a configuration tool (Ansible is)
  - Terraform is not specific to containerized apps and systems (Docker, docker-compose and Kubernetes are)

## Advantages of Terraform

- Terraform can manage infrastructure on multiple Cloud platforms.
- The human-readable configuration language helps you write infrastructure code.
- Terraform's state allows you to track resource changes throughout your deployments.
- · You can commit your configurations to version control to collaborate safely.
- 1,000 providers to manage resources on Amazon Web Services (AWS), Azure, Google Cloud Platform (GCP), etc.
- You can compose resources from different providers into reusable Terraform configurations called modules.
- Terraform's configuration language is declarative, meaning that it describes the desired end-state for your infrastructure, not how to get it.

## Why Terraform?

## I can do that through the graphical interfaces of Cloud providers! Yes but...

- · Long and error-prone manual procedures.
- · Difficult and error-prone when collaborating.
- · Not scalable.

## I can do that with Cloud providers CLIs and scripts! Yes but...

- You have to know as many CLIs as the number of Cloud providers you are using.
- A script is less specialized and structured than IaC, more difficult to write/read and maintain.
- You have to manually handle the state of your infrastructure which is difficult and error prone.

7

**Concepts of Terraform** 

## **Automatic ordering**

#### Declarative state: declare what not how

The desired state is written by the DevOps in .tf files.

- The order of provisioning is determined automatically.
- Terraform will create infrastructure in the right order.

## **Automatic ordering**

#### Declarative state: declare what not how

The desired state is written by the DevOps in .tf files.

- The order of provisioning is determined automatically.
- Terraform will create infrastructure in the right order.
- · The order is defined when resources refer to each other.

## **Automatic ordering**

#### Declarative state: declare what not how

The desired state is written by the DevOps in .tf files.

- The order of provisioning is determined automatically.
- Terraform will create infrastructure in the right order.
- · The order is defined when resources refer to each other.
- · Changes in the declared state are compared against the state file.

We can create multiple versions of the same replicated infrastructure (e.g. dev, prod).

## **Basic Architecture**

#### Resources

- A resource can represent anything. e.g. VM, docker image, virtual network, ip, user, account, role, etc.
- · Providers furnish an API that lists
  - 1. Available resource types.
  - 2. For each of them their parameters.

## **Basic Architecture**

#### Resources

- A resource can represent anything. e.g. VM, docker image, virtual network, ip, user, account, role, etc.
- · Providers furnish an API that lists
  - 1. Available resource types.
  - 2. For each of them their parameters.

#### Terraform Core

- Configuration : every .tf files  $\Rightarrow$  resources declarations.
- The current directory constitutes the root module.
- State file : contains the current state of resources under Terraform's management.
- Upon each CLI call, the state file is refreshed with the actual resources.

## **Basic Architecture**

#### Resources

- A resource can represent anything. e.g. VM, docker image, virtual network, ip, user, account, role, etc.
- · Providers furnish an API that lists
  - 1. Available resource types.
  - 2. For each of them their parameters.

#### Terraform Core

- Configuration : every .tf files  $\Rightarrow$  resources declarations.
- The current directory constitutes the root module.
- State file : contains the current state of resources under Terraform's management.
- Upon each CLI call, the state file is refreshed with the actual resources.

Terraform detects changes in the configuration and plan API calls accordingly.

#### terraform init

Initialize the working directory and download providers.

#### terraform init

Initialize the working directory and download providers.

## terraform plan

Produce an execution plan with details on what to add/delete/change by comparing the 'tf' configurations and the state file.

Plans can be stored to be applied in the future.

#### terraform init

Initialize the working directory and download providers.

## terraform plan

Produce an execution plan with details on what to add/delete/change by comparing the '.tf' configurations and the state file.

Plans can be stored to be applied in the future.

## terraform apply

Produce a plan and execute it. A planned execution may fail if the provider doesn't agree with Terraform's API calls.

#### terraform init

Initialize the working directory and download providers.

## terraform plan

Produce an execution plan with details on what to add/delete/change by comparing the 'tf' configurations and the state file.

Plans can be stored to be applied in the future.

## terraform apply

Produce a plan and execute it. A planned execution may fail if the provider doesn't agree with Terraform's API calls.

## terraform destroy

Calls the provider to deletes managed resources.

## HCL Language Syntax (1): Attributes

aka "argument", "parameter", "field", "property", "key-value pair", "entry"

Attributes are distinguished with the equal sign = meaning assignment.

The value can be any expressions: function calls, lists, objects, references, etc.

```
• name = "redis server"
• credentials = file("./creds.json")
• labels = { app = "redis" }
• image = docker_image.myimage.name
• etc.
```

## HCL Language Syntax (1): Attributes

aka "argument", "parameter", "field", "property", "key-value pair", "entry"

Attributes are distinguished with the equal sign = meaning assignment.

The value can be any expressions: function calls, lists, objects, references, etc.

```
name = "redis server"
credentials = file("./creds.json")
labels = { app = "redis" }
image = docker_image.myimage.name
etc.
```

Multiple definitions of an attribute are forbidden. They are single assignment.

In addition to arguments within a block, there are a few meta attributes that have special semantics, e.g. *count*, *for\_each* and *depends\_on*.

## HCL Language Syntax (2): Blocks

#### **Blocks**

```
e.g. resource "docker_image" "redis" { ... }
```

- Have a mandatory key identifier, here *resource*. It have a meaning in the context where it is defined, like standard attributes.
- Strings can be attached, here docker\_image and redis.
- $\cdot$  They can be referred in another part of the .tf configuration.

## HCL Language Syntax (2): Blocks

#### **Blocks**

```
e.g. resource "docker_image" "redis" { ... }
```

- Have a mandatory key identifier, here *resource*. It have a meaning in the context where it is defined, like standard attributes.
- · Strings can be attached, here *docker\_image* and *redis*.
- $\cdot$  They can be referred in another part of the .tf configuration.

```
Block can be embedded. e.g. in a container resource:

mounts { volume_options { no_copy = true }}
```

# HCL Language Syntax (2): Blocks

#### **Blocks**

```
e.g. resource "docker_image" "redis" { ... }
```

- Have a mandatory key identifier, here *resource*. It have a meaning in the context where it is defined, like standard attributes.
- Strings can be attached, here docker\_image and redis.
- They can be referred in another part of the .tf configuration.

```
Block can be embedded. e.g. in a container resource:

mounts { volume_options { no_copy = true }}
```

Multiple embedded blocks with the same keyword are sometimes allowed. It usually results in a list of objects. e.g. to refer to a particular mount option:

```
mounts[0].volume_options[0].no_copy
```

Terraform has concepts for each kind of block that can be declared at the top-level.

#### resource, data, provider and variables

The references for those blocks are found in the provider's documentation at <a href="https://registry.terraform.io/providers/">https://registry.terraform.io/providers/</a>.

• The *resource* block is the main state declarations of managed resources.

Terraform has concepts for each kind of block that can be declared at the top-level.

#### resource, data, provider and variables

The references for those blocks are found in the provider's documentation at <a href="https://registry.terraform.io/providers/">https://registry.terraform.io/providers/</a>.

- The *resource* block is the main state declarations of managed resources.
- The *data* block is for read-only resource.

Terraform has concepts for each kind of block that can be declared at the top-level.

#### resource, data, provider and variables

The references for those blocks are found in the provider's documentation at <a href="https://registry.terraform.io/providers/">https://registry.terraform.io/providers/</a>.

- The *resource* block is the main state declarations of managed resources.
- The *data* block is for read-only resource.
- The *provider* block sets configuration parameters for a provider.

Terraform has concepts for each kind of block that can be declared at the top-level.

#### resource, data, provider and variables

The references for those blocks are found in the provider's documentation at <a href="https://registry.terraform.io/providers/">https://registry.terraform.io/providers/</a>.

- The *resource* block is the main state declarations of managed resources.
- The *data* block is for read-only resource.
- The *provider* block sets configuration parameters for a provider.
- · Blocks for module variables

There are a few other top-level blocks, e.g. module, check, import.

## Variables and References

#### **Variables**

Modules (including the root module) can have three kinds of user variables: *Inputs, Outputs,* and *Locals*.

Declared with the *variable*, *output*, and *locals* top-level blocks respectively.

## Variables and References

#### **Variables**

Modules (including the root module) can have three kinds of user variables: *Inputs, Outputs,* and *Locals.* 

Declared with the *variable*, *output*, and *locals* top-level blocks respectively.

## References to resources, data sources and variables

- Resources attributes are referenced with type and name of the resource, e.g. docker\_image.redis.image\_id
- To reference a data source, we use the keyword data, e.g. data.docker\_image.redis.image\_id.
- For input and local variables, we use var and local keywords, e.g.
   var.my\_input\_var
   local.my\_local\_var
- Terraform has other such special variable keywords, e.g. *module*, *each*, *path*.

**Providers** 

# Provider registry

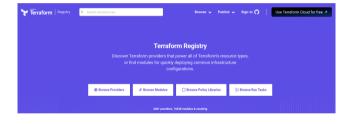

# Good practices

## **Good practices**

## Objective: avoid troubleshooting

- · Read and understand carefully each declarations and plan.
- Version control your Terraform codes. Beware not to commit secrets.
- CI/CD on your Terraform infrastructure.
- Store the Terraform state files on remote storages with lock mechanisms.

Your turn...